## Even More C

CSE 413, Autumn 2007 10-22-2007

### Topics

- Command line arguments
- stdout/stdin & fgets/fputs
- #define
- $\cdot$  hw 4
- structs

1

3

5

### Command line arguments

• Supplied to main as a pair: **int main(int argc, char\*\* argv) or int main(int argc, char\* argv[])**

**argc = # of parameters argv[]= an array containing the parameters as strings**

**argv[0] is the program name**

### Examples

,

4

6

• [See read\_example.c file]

**wordfind cow argv[0] = "wordfind" argv[1] = "cow"**

### fgets & stdin

Example:

#### **fgets(dest, 10, stdin)**

- **dest** is the address of an array of length at least 10 chars
- **10** is  $\leq$  size of the array dest. At *most* 9 chars will be read and then a '\0' char will be added on.
- **stdin** is the stream that input should be read from
- stops reading when the first '\n' is encountered
- $\sqrt[n]{n}$  is included in the string
- Returns NULL on end of file or error

General:

**fgets(char\* dest, int n, FILE \*in)**

# fputs & stdout

#### Examples:

**fputs(src, stdout)**

**fputs("Hello World", stdout)** • **src** is the address of an array of chars

- **stdout** is the stream that input should be written to
- The stream **stdout** is printed to the screen by default (although you can re-direct it with > )

# General:

### Printing Examples

```
char * some_string;
```

```
printf("%s", some_string);
```
same as:

**...** 

```
fputs(some_string, stdout);
```
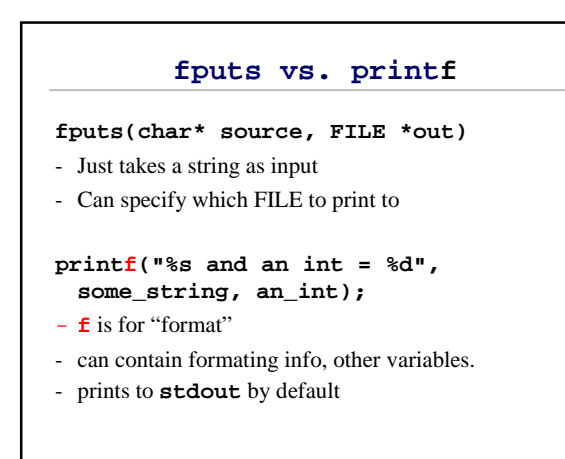

## #define

7

9

**#define MAX\_STUDENTS 100**

**int asg01\_grades[MAX\_STUDENTS]; int asg02\_grades[MAX\_STUDENTS]; int asg03\_grades[MAX\_STUDENTS];**

### **Structs**

8

10

- A struct is a record. (similar to a Java object with no methods.)
	- » x.f is for field access.
	- » (\*x).f in C is like x.f in Java.
	- $\rightarrow$  x->f is an abbreviation for  $(*x).f.$
- There is a huge difference between passing a struct and passing a pointer to a struct.
- (see struct example code)